# ORACLE®

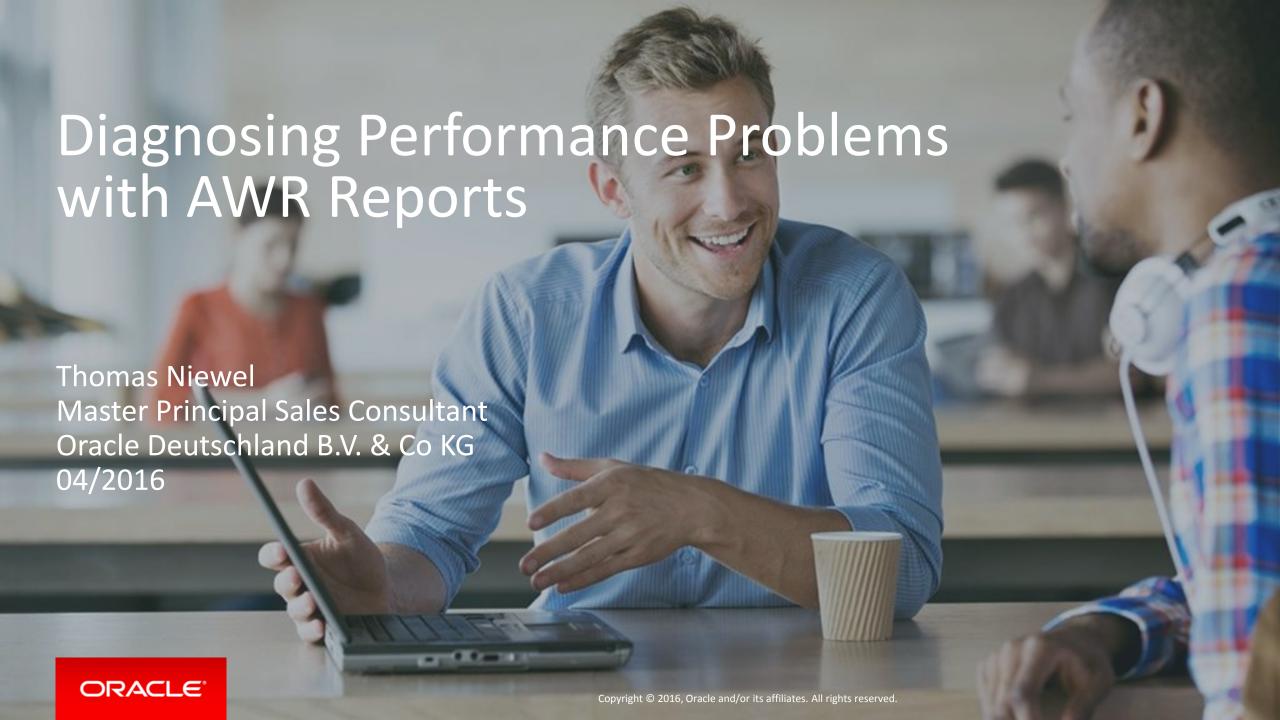

#### Safe Harbor Statement

The following is intended to outline our general product direction. It is intended for information purposes only, and may not be incorporated into any contract. It is not a commitment to deliver any material, code, or functionality, and should not be relied upon in making purchasing decisions. The development, release, and timing of any features or functionality described for Oracle's products remains at the sole discretion of Oracle.

### Agenda

- 1 Linux on System z: OS Configuration / Monitoring
- Diagnosing Performance Problems with AWR Reports

### Sytem z Configuration

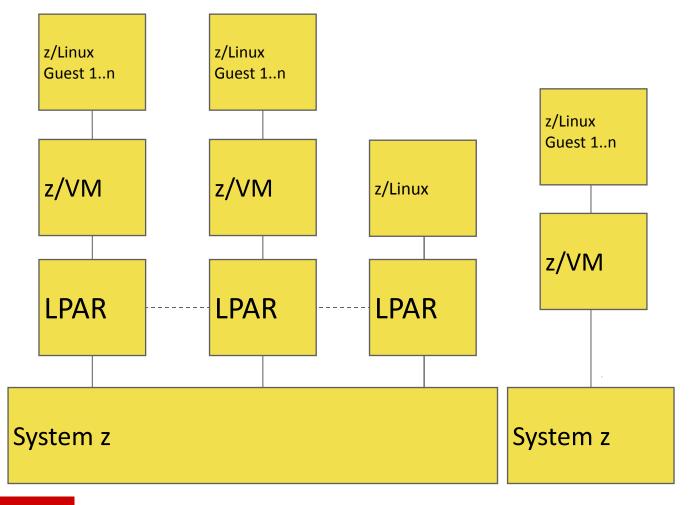

- Virtual machines
  - VM-Guests
  - Linux for z
- z/VM Operating System

- Logical partitions
  - 1 85 LPAR's (z13)

### System z - Linux guest monitoring

| 🚱 oracl | e@strkf36:~ |     |     |       |        |       |   |        |        | _         |                  |
|---------|-------------|-----|-----|-------|--------|-------|---|--------|--------|-----------|------------------|
|         | 10:10:56 t  |     |     |       |        |       |   |        |        |           | 4.25, 4.13, 3.81 |
|         |             |     |     |       |        |       |   |        |        |           | , 0.2%si, 6.2%st |
| Mem:    | 3978520k    | tot | al, | 38782 | 232k 1 | ısed, |   | 10028  | 38k fr | ree, 868  | 836k buffers     |
| Swap:   | 6209516k    | tot | al, | 10074 | 184k ı | ısed, | į | 520203 | 32k fr | ree, 2642 | 660k cached      |
| PID     | USER        | PR  | NI  | VIRT  | RES    | SHR   | S | %CPU   | %MEM   | TIME+     | COMMAND          |
| 63162   | oracle      | 20  | 0   | 1237m | 1560   | 360   | R | 89.0   | 0.0    | 301:56.19 | oracle           |
| 1263    | oracle      | 20  | 0   | 1237m | 1548   | 360   | R | 46.3   | 0.0    | 226:27.18 | oracle           |
| 58819   | oracle      | 20  | 0   | 1237m | 1552   | 360   | R | 43.3   | 0.0    | 417:11.68 | oracle           |
| 7762    | oracle      | 20  | 0   | 3352  | 1672   | 964   | R | 1.3    | 0.0    | 0:37.23   | top              |
| 8361    | oracle      | 20  | 0   | 99072 | 756    | 660   | S | 1.3    | 0.0    | 0:02.79   | sadc             |
| 49283   | grid        | 20  | 0   | 1085m | 22m    | 10m   | S | 1.0    | 0.6    | 656:31.73 | oraagent.bin     |
| 60060   | oracle      | -2  | 0   | 813m  | 6992   | 5252  | S | 1.0    | 0.2    | 4:52.41   | oracle           |
| 49819   | grid        | -2  | 0   | 1276m | 5676   | 5380  | S | 0.7    | 0.1    | 652:39.61 | oracle           |
| 53691   | oracle      | -2  | 0   | 1450m | 19m    | 17m   | S | 0.7    | 0.5    | 7:07.98   | ora_vktm_v12cr2  |
| 62649   | oracle      | -2  | 0   | 1237m | 7152   | 5296  | S | 0.7    | 0.2    | 4:15.66   | oracle           |
| 49187   | grid        | 20  | 0   | 1100m | 17m    | 7452  | S | 0.3    | 0.5    | 369:21.59 | ohasd.bin        |
| 49813   | grid        | 20  | 0   | 1278m | 8064   | 7576  | S | 0.3    | 0.2    | 28:36.99  | oracle           |
| 60073   | oracle      | 20  | 0   | 813m  | 7584   | 5844  | S | 0.3    | 0.2    | 0:02.59   | oracle           |
| 62677   | oracle      | 20  | 0   | 1238m | 7088   | 4636  | S | 0.3    | 0.2    | 0:01.12   | oracle           |
| 1       | root        | 20  | 0   | 3248  | 1168   | 964   | S | 0.0    | 0.0    | 8:24.68   | init             |

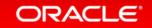

### System z - Linux guest monitoring

| 10.07.42 AM    | all     | 00.00      | 0.00       | 20.55      | 0.00    | 10.17  | 0.00      |                          |                                                                             |
|----------------|---------|------------|------------|------------|---------|--------|-----------|--------------------------|-----------------------------------------------------------------------------|
| 10:07:45 AM    | all     | 73.67      | 0.00       | 22.67      | 0.00    | 3.67   | 0.00      |                          |                                                                             |
| ~C             | C +     | -110       |            |            |         |        |           | oracle@strkf36:~/tniewel |                                                                             |
| [oracle@strkf3 |         |            |            |            | 00/04   | /2016  | -222 /    |                          | Percentage of CPU utilization that occurred while execut-                   |
| Linux 2.6.32-3 | 58.e16. | S39UX (Str | cist.us.or | racie.com) | 03/04   | /2016  | _s390x_(  |                          | ing at the system level (kernel). Note that this field                      |
| 2 CPU)         |         |            |            |            |         |        |           |                          | does NOT include time spent servicing hardware or soft-<br>ware interrupts. |
| 10.07.50 334   | CIDIT   |            | 9          | 9          |         | 9 7    | 9 : -13 - |                          | ware interrupts.                                                            |
| 10:07:50 AM    | CPU     | %user      | %nice      | %system    | %iowait | %steal | %idle     | %iowai                   | t                                                                           |
| 10:07:53 AM    | all     | 70.38      | 0.00       | 21.13      | 0.00    | 8.49   | 0.00      |                          | Percentage of time that the CPU or CPUs were idle during                    |
| 10:07:56 AM    | all     | 74.25      | 0.00       | 22.07      | 0.00    | 3.68   | 0.00      | ii <u>—</u>              | which the system had an outstanding disk I/O request.                       |
| 10:07:59 AM    | all     | 74.21      | 0.00       | 22.30      | 0.00    | 3.49   | 0.00      | %steal                   |                                                                             |
| 10:08:02 AM    | all     | 75.21      | 0.00       | 22.63      | 0.00    | 2.16   | 0.00      | Sacear                   | Percentage of time spent in involuntary wait by the vir-                    |
| 10:08:05 AM    | all     | 73.46      | 0.00       | 21.54      | 0.00    | 5.01   | 0.00      |                          | tual CPU or CPUs while the hypervisor was servicing                         |
| 10:08:08 AM    | all     | 66.39      | 0.00       | 20.13      | 0.00    | 13.48  | 0.00      |                          | another virtual processor.                                                  |
| 10:08:11 AM    | all     | 67.00      | 0.00       | 20.33      | 0.00    | 12.67  | 0.00      |                          |                                                                             |
| 10:08:14 AM    | all     | 68.90      | 0.00       | 20.40      | 0.00    | 10.70  | 0.00      | SILA                     | Dangantage of time great by the CDH on CDHs to garwing                      |
| 10:08:17 AM    | all     | 54.06      | 0.00       | 14.10      | 0.00    | 31.84  | 0.00      | 11                       | Percentage of time spent by the CPU or CPUs to service hardware interrupts. |
| 10:08:20 AM    | all     | 73.71      | 0.00       | 22.13      | 0.00    | 4.16   | 0.00      | III                      | mazanaze zirotzzapoo.                                                       |
| 10:08:23 AM    | all     | 74.79      | 0.00       | 22.70      | 0.00    | 2.50   | 0.00      | %soft                    |                                                                             |
| 10:08:26 AM    | all     | 74.00      | 0.00       | 22.00      | 0.00    | 4.00   | 0.00      |                          | Percentage of time spent by the CPU or CPUs to service                      |
| 10:08:29 AM    | all     | 75.21      | 0.00       | 22.63      | 0.00    | 2.16   | 0.00      |                          | software interrupts.                                                        |
|                |         |            |            |            |         | /      | +         |                          |                                                                             |
|                | •       |            |            |            |         |        |           |                          |                                                                             |

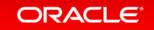

### Memory usage - Huge Pages

#### Minimize memory usage/overhead

```
Expected per process system memlock (soft) limit to lock
SHARED GLOBAL AREA (SGA) into memory: 1170M
Thu Mar 03 16:07:53 2016
Available system pagesizes:
 4K, 2048K
Thu Mar 03 16:07:53 2016
Supported system pagesize(s):
Thu Mar 03 16:07:53 2016
  PAGESIZE AVAILABLE PAGES EXPECTED PAGES ALLOCATED PAGES ERROR(s)
Thu Mar 03 16:07:53 2016
                           2 299010
       4 K
              Configured
                                                               NONE
Thu Mar 03 16:07:53 2016
                                 585
    2048K
                                                               NONE
Thu Mar 03 16:07:53 2016
RECOMMENDATION:
Thu Mar 03 16:07:53 2016
1. For optimal performance, configure system with expected number
of pages for every supported system pagesize prior to the next
instance restart operation.
Thu Mar 03 16:07:53 2016
2. Increase per process memlock (soft) limit to at least 1170MB
to lock 100% of SHARED GLOBAL AREA (SGA) pages into physical memory
Thu Mar 03 16:07:53 2016
```

# Memory usage - Huge Pages Minimize memory usage/overhead

Storage used by the Linux page allocation table

Each Oracle process needs 8 Bytes of memory (64 Bit architecture) per page in the Linux page allocation table

Example: Memory consumption for each Oracle process (pagesize 4k)

| SGA Size | Memory consumed |
|----------|-----------------|
| 4 MB     | 8 KB            |
| 4 GB     | 8 MB            |
| 40 GB    | 80 MB           |
| 200 GB   | 400 MB          |

ASMM required

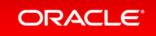

### Agenda

- Linux on System z: OS Configuration / Monitoring
- Diagnosing Performance Problems with AWR Reports

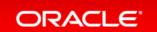

### Oracle Monitoring Tools

- Automatic Workload Repository (AWR)
  - Is the Oracle performance warehouse
  - AWR allows the collection and analysis of performance data
  - Offers more Information than statspack
- Enterprise Manager Cloud Control
  - Graphical web-based console which provides a single, integrated solution for administration, monitoring, testing, deploying, operating, diagnosing, and resolving problems for Oracle and for non Oracle Systems

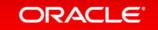

### Automatic Workload Repository (AWR)

Automatically collects database instance statistics

- Licensed in the Diagnostics Pack
- Captures statistical data
  - Used by
    - AWR-Reports
    - Oracle database advisors
    - self-management features
    - ADDM

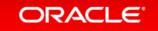

### Automatic Workload Repository (AWR) - Scripts

#### Reports can be generated / viewed by

- Oracle Enterprise Manager
- SQLDeveloper
- Scripts
  - awrrpt.sql
  - awrrpti.sql
  - awrddrpt.sql
  - awrddrpti.sql
  - awrsqrpt.sql
  - awrsqrpi.sql
  - awrgrpt.sql
  - awrgrpti.sql
  - awrgdrp.sql
  - awrgdrpi.sql
  - awrload.sql
  - ashrpt.sql

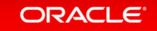

### Automatic Workload Repository (AWR)

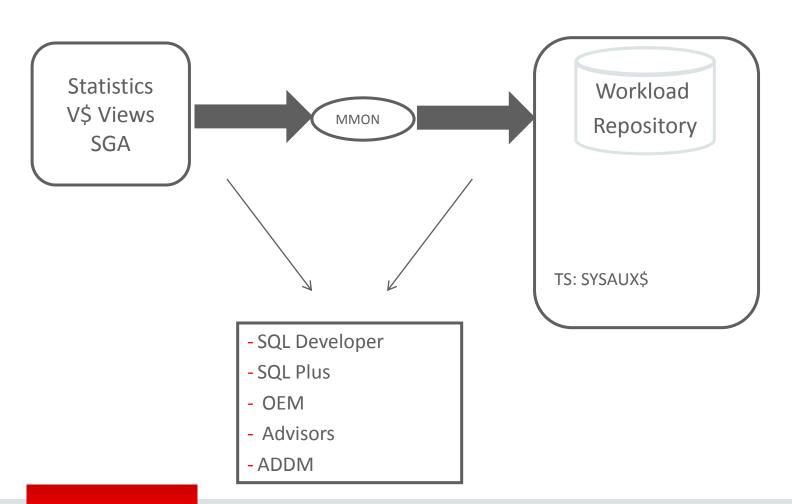

- Base Statistics, Metrics, SQL-Statistics, Active Session History
- Automatic Snapshots (default 1h)
- "Historic" Data (default 7 days)
- "Light Weight-Capture"

### Automatic Workload Repository (AWR)

Creating Snapshots

```
DBMS_WORKLOAD_REPOSITORY.CREATE_SNAPSHOT ();
```

Dropping Snapshots

```
DBMS_WORKLOAD_REPOSITORY.DROP_SNAPSHOT_RANGE (low_snap_id => 22,
high_snap_id => 32, dbid => 3310949047);
```

Modifying Snapshot Settings

```
DBMS_WORKLOAD_REPOSITORY.MODIFY_SNAPSHOT_SETTINGS( retention => 43200, interval => 30, dbid => 3310949047);
```

Dropping Baselines

```
DBMS_WORKLOAD_REPOSITORY.DROP_BASELINE (baseline_name => 'peak baseline', cascade => FALSE,
    dbid => 3310949047);
```

### AWR Report – Report Sections

#### **Main Report**

- Report Summary
- Wait Events Statistics
- SQL Statistics
- Instance Activity Statistics
- IO Stats
- Buffer Pool Statistics
- Advisory Statistics
- Wait Statistics
- Undo Statistics
- Latch Statistics
- Segment Statistics
- Dictionary Cache Statistics
- Library Cache Statistics
- Memory Statistics
- Replication Statistics (GoldenGate, XStream)
- Streams Statistics
- Resource Limit Statistics
- · Shared Server Statistics
- init.ora Parameters
- Active Session History (ASH) Report
- ADDM Reports

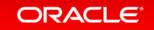

| WORKLOAD REPOSITORY report for |                     |                                      |                 |                       |       |                    |             |                                    |                                     |
|--------------------------------|---------------------|--------------------------------------|-----------------|-----------------------|-------|--------------------|-------------|------------------------------------|-------------------------------------|
| DB Name                        |                     | ld                                   | Instance        | Inst nu               |       | Startup 1          |             | Release                            | RAC                                 |
| V12CR2                         | 35                  | 82554155 V                           | 12CR2           |                       | 1 0   | 3-Mar-16 16:0      | 13 12       | .1.0.2.0                           | NO                                  |
| Host I                         | Name                |                                      | Platform        |                       | CPUs  | Cores              | Sockets     | Memor                              | y (GB)                              |
| strkf36.us.oracl               | e.com               | IBM zSer                             | ies Based Linux |                       |       | 2                  |             |                                    | 3.79                                |
|                                | Sr                  | nap Id                               | Snap            | Time                  |       | Sessions           | C           | ursors/Sess                        | ion                                 |
| Begin Snap:                    |                     | 272                                  | 04-Mar-16       | 07:51:42              |       |                    | 35          |                                    | 1.3                                 |
| End Snap:                      |                     | 273                                  | 04-Mar-16       | 8 08:03:53            |       |                    | 39          |                                    | 1.2                                 |
| Elapsed:                       |                     |                                      | 12.17           | (mins)                |       |                    |             |                                    |                                     |
| DB Time:                       |                     |                                      | 21.80           | (mins)                |       |                    |             |                                    |                                     |
|                                |                     |                                      |                 |                       |       |                    |             |                                    |                                     |
| Report Top ADDM Finding        | Findings            |                                      |                 | ssions<br>active sess | sions | Took               | Nama        | Begin                              | End                                 |
| Top ADDM I                     | Findings  Avg activ | by Averaç                            | of Percent      |                       | sions | Task               | Name        | Begin<br>Snap<br>Time              | End<br>Snap<br>Time                 |
| Top ADDM F                     | Findings  Avg activ | by Averaç<br>e sessions<br>e task    | of Percent      | active sess           |       | Task<br>ADDM:35825 |             | Snap<br>Time                       | Snap<br>Time                        |
| Top ADDM I                     | Findings  Avg activ | by Average<br>se sessions<br>se task | of Percent of   | active sess           | 99.22 |                    | 54155_1_273 | Snap<br>Time<br>04-Mar-16<br>07:51 | Snap<br>Time<br>04-Mar-<br>16 08:03 |

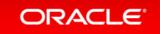

| Load Profile             |             |                 |          |          |
|--------------------------|-------------|-----------------|----------|----------|
|                          | Per Second  | Per Transaction | Per Exec | Per Call |
| DB Time(s):              | 1.8         | 11.0            | 0.12     | 8.90     |
| DB CPU(s):               | 0.5         | 3.0             | 0.03     | 2.40     |
| Background CPU(s):       | 0.1         | 0.5             | 0.00     | 0.00     |
| Redo size (bytes):       | 3,933,065.9 | 24,139,671.0    |          |          |
| Logical read (blocks):   | 68,910.3    | 422,945.1       |          |          |
| Block changes:           | 23,543.8    | 144,503.2       |          |          |
| Physical read (blocks):  | 1.0         | 6.2             |          |          |
| Physical write (blocks): | 203.3       | 1,247.6         |          |          |
| Read IO requests:        | 0.9         | 5.6             |          |          |
| Write IO requests:       | 63.5        | 389.9           |          |          |
| Read IO (MB):            | 0.0         | 0.1             |          |          |
| Write IO (MB):           | 1.6         | 9.8             |          |          |
| IM scan rows:            | 0.0         | 0.0             |          |          |
| Session Logical Read IM: |             |                 |          |          |
| User calls:              | 0.2         | 1.2             |          |          |
| Parses (SQL):            | 6.3         | 38.5            |          |          |
| Hard parses (SQL):       | 0.7         | 4.5             |          |          |
| SQL Work Area (MB):      | 0.2         | 1.4             |          |          |
| Logons:                  | 0.1         | 0.4             |          |          |
| Executes (SQL):          | 15.5        | 95.3            |          |          |
| Rollbacks:               | 0.0         | 0.0             |          |          |
| Transactions:            | 0.2         |                 |          |          |

| )                        |                                                                                                    |
|--------------------------|----------------------------------------------------------------------------------------------------|
| 99.99 Redo NoWait %:     | 99.99                                                                                                    |
| 100.00 In-memory Sort %: | 100.00                                                                                                    |
| 89.87 Soft Parse %:      | 88.22                                                                                                    |
| 59.64 Latch Hit %:       | 100.00                                                                                                    |
| 35.39 % Non-Parse CPU:   | 99.37                                                                                                    |
| 0.00                     |                                                                                                    |
|                          | 99.99 Redo NoWait %:<br>100.00 In-memory Sort %:<br>89.87 Soft Parse %:<br>59.64 Latch Hit %:<br>35.39 % Non-Parse CPU: |

Top 10 Foreground Events by Total Wait Time

Example 1

| Event                         | Waits | Total Wait Time (sec) | Wait Avg(ms) | % DB time Wait Cla |
|-------------------------------|-------|-----------------------|--------------|--------------------|
| enq: TX - row lock contention | 1     | 1038.7                | 1.0E+06      | 59.2 Application   |
| DB CPU                        |       | 260.9                 |              | 14.9               |
| db file sequential read       | 1,298 | 4.5                   | 3.48         | .3 User I/O        |
| log file sync                 | 64    | 1.1                   | 17.90        | .1 Commit          |
| db file scattered read        | 127   | 1                     | 8.05         | .1 User I/O        |
| Disk file operations I/O      | 754   | .5                    | 0.62         | .0 User I/O        |
| direct path sync              | 124   | .4                    | 3.30         | .0 User I/O        |
| JS kgl get object wait        | 1     | .1                    | 91.68        | .0 Administrat     |
| control file sequential read  | 1,251 | .1                    | 0.06         | .0 System I/O      |
| direct path read              | 105   | .1                    | 0.63         | .0 User I/O        |

Example 2

| Event                                   | Waits | Total Wait Time (sec) | Wait Avg(ms) | % DB time Wait Class |
|-----------------------------------------|-------|-----------------------|--------------|----------------------|
| DB CPU                                  |       | 353.1                 |              | 27.0                 |
| log file switch (checkpoint incomplete) | 132   | 43.2                  | 326.93       | 3.3 Configuration    |
| Data file init write                    | 1,212 | 15.8                  | 13.00        | 1.2 User I/O         |
| latch: cache buffers chains             | 505   | 3.3                   | 6.50         | .3 Concurrency       |
| buffer busy waits                       | 2,338 | 3                     | 1.28         | .2 Concurrency       |
| rdbms ipc reply                         | 92    | 1.9                   | 20.17        | .1 Other             |
| control file parallel write             | 423   | 1.3                   | 3.16         | .1 System I/O        |
| log file switch completion              | 15    | 1                     | 64.15        | .1 Configuration     |
| Disk file operations I/O                | 440   | .7                    | 1.70         | .1 User I/O          |
| db file sequential read                 | 371   | .7                    | 1.91         | .1 User I/O          |

#### Wait Classes by Total Wait Time

| Wait Class     | Waits  | Total Wait Time (sec) | Avg Wait (ms) | % DB time | Avg Active Sessions |
|----------------|--------|-----------------------|---------------|-----------|---------------------|
| Application    | 6      | 1,039                 | 173109.59     | 59.2      | 0.1                 |
| DB CPU         |        | 261                   |               | 14.9      | 0.0                 |
| Other          | 2,220  | 87                    | 39.39         | 5.0       | 0.0                 |
| System I/O     | 23,159 | 45                    | 1.93          | 2.5       | 0.0                 |
| User I/O       | 5,105  | 10                    | 1.88          | .5        | 0.0                 |
| Commit         | 75     | 1                     | 16.33         | .1        | 0.0                 |
| Concurrency    | 56     | 0                     | 2.59          | .0        | 0.0                 |
| Administrative | 1      | 0                     | 91.68         | .0        | 0.0                 |
| Configuration  | 3      | 0                     | 23.20         | .0        | 0.0                 |
| Network        | 871    | 0                     | 0.00          | .0        | 0.0                 |

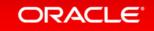

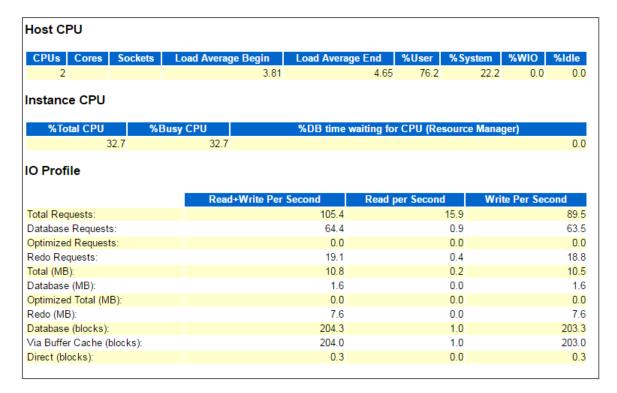

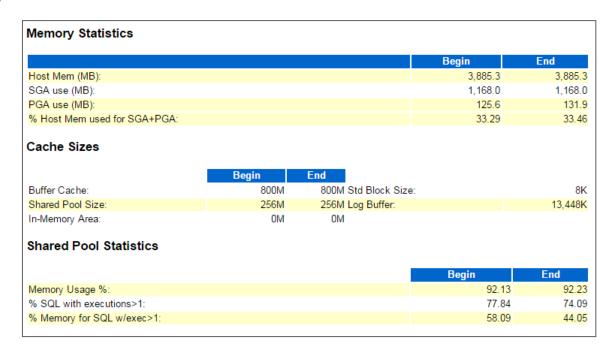

#### Wait Events Statistics

- Time Model Statistics
- Operating System Statistics
- Operating System Statistics Detail
- Foreground Wait Class
- Foreground Wait Events
- Background Wait Events
- Wait Event Histogram
- Wait Event Histogram Detail (64 msec to 2 sec)
- Wait Event Histogram Detail (4 sec to 2 min)
- Wait Event Histogram Detail (4 min to 1 hr)
- Service Statistics
- Service Wait Class Stats

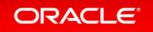

#### **Time Model Statistics**

- . DB Time represents total time in user calls
- . DB CPU represents CPU time of foreground processes
- Total CPU Time represents foreground and background processes
- . Statistics including the word "background" measure background process time, therefore do not contribute to the DB time statistic
- . Ordered by % of DB time in descending order, followed by Statistic Name

| Statistic Name                             | Time (s) | % of DB Time | % of Total CPU | Time  |
|--------------------------------------------|----------|--------------|----------------|-------|
| sql execute elapsed time                   | 1,306.48 | 99.89        |                |       |
| DB CPU                                     | 353.13   | 27.00        |                | 86.80 |
| parse time elapsed                         | 9.66     | 0.74         |                |       |
| hard parse elapsed time                    | 9.28     | 0.71         |                |       |
| PL/SQL execution elapsed time              | 1.75     | 0.13         |                |       |
| hard parse (sharing criteria) elapsed time | 1.21     | 0.09         |                |       |
| PL/SQL compilation elapsed time            | 0.46     | 0.04         |                |       |
| connection management call elapsed time    | 0.14     | 0.01         |                |       |
| repeated bind elapsed time                 | 0.01     | 0.00         |                |       |
| failed parse elapsed time                  | 0.01     | 0.00         |                |       |
| sequence load elapsed time                 | 0.01     | 0.00         |                |       |
| DB time                                    | 1,307.93 |              |                |       |
| background elapsed time                    | 362.49   |              |                |       |
| background cpu time                        | 53.72    |              |                | 13.20 |
| total CPU time                             | 406.85   |              |                |       |
| background cpu time                        | 53.72    |              |                | 13.20 |

#### **Operating System Statistics**

- "TIME statistic values are diffed. All others display actual values. End Value is displayed if different
- · ordered by statistic type (CPU Use, Virtual Memory, Hardware Config), Name

| 84 C C                   |               | E 114.1       |
|--------------------------|---------------|---------------|
| Statistic                | Value         |               |
| FREE_MEMORY_BYTES        | 97,550,338    | 112,709,632   |
| INACTIVE_MEMORY_BYTES    | 2,481,143,040 | 2,145,521,684 |
| SWAP_FREE_BYTES          | 5,408,419,840 | 5,380,013,312 |
| BUSY_TIME                | 124,437       |               |
| NICE_TIME                | 0             |               |
| SYS_TIME                 | 27,651        |               |
| USER_TIME                | 94,808        |               |
| LOAD                     | 4             | 5             |
| RSRC_MGR_CPU_WAIT_TIME   | 0             |               |
| VM_IN_BYTES              | 121,384,980   |               |
| VM_OUT_BYTES             | 170,070,016   |               |
| PHYSICAL_MEMORY_BYTES    | 4,074,004,480 |               |
| NUM_CPUS                 | 2             |               |
| GLOBAL_RECEIVE_SIZE_MAX  | 4,194,304     |               |
| GLOBAL_SEND_SIZE_MAX     | 1,048,576     |               |
| TCP_RECEIVE_SIZE_DEFAULT | 87,380        |               |
| TCP_RECEIVE_SIZE_MAX     | 4,194,304     |               |
| TCP_RECEIVE_SIZE_MIN     | 4,098         |               |
| TCP_SEND_SIZE_DEFAULT    | 16,384        |               |
| TCP_SEND_SIZE_MAX        | 4,194,304     |               |
| TCP_SEND_SIZE_MIN        | 4,098         |               |
|                          |               |               |

Back to Wait Events Statistics

Back to Top

#### **Operating System Statistics - Detail**

| Snap Time       | Load | %busy  | %user | %sys  | %idle | %iowait |
|-----------------|------|--------|-------|-------|-------|---------|
| 04-Mar 07:51:42 | 3.81 |        |       |       |       |         |
| 04-Mar 08:03:53 | 4.65 | 100.00 | 76.19 | 22.22 | 0.00  | 0.00    |

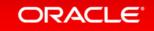

```
Operating System Statistics DB/Inst: V12CR2/V12CR2 Snaps: 3111-3112
-> *TIME statistic values are diffed.
  All others display actual values. End Value is displayed if different
-> ordered by statistic type (CPU Use, Virtual Memory, Hardware Config), Name
Statistic
                                        Value End Value
                                6,988,824,576 2,201,493,504
FREE MEMORY BYTES
INACTIVE MEMORY BYTES
                    6,304,014,336 6,518,775,808
SWAP FREE BYTES
                                8,998,805,504 312,754,176
BUSY TIME
                                      624,590
IDLE TIME
                                    7,911,107
                                    3,828,151
HOWAIT TIME
NICE TIME
                                          120
```

#### **Foreground Wait Events**

- . s second, ms millisecond 1000th of a second
- Only events with Total Wait Time (s) >= .001 are shown
- . ordered by wait time desc, waits desc (idle events last)
- %Timeouts: value of 0 indicates value was < .5%. Value of null is truly 0</li>

| Event                                             | Waits | %Time -outs | Total Wait Time (s) | Avg wait (ms) | Waits /txn | % DB time |
|---------------------------------------------------|-------|-------------|---------------------|---------------|------------|-----------|
| enq: TX - row lock contention                     | 1     |             | 1,039               | 1038655.51    | 0.00       | 59.16     |
| db file sequential read                           | 1,298 |             | 5                   | 3.48          | 4.34       | 0.26      |
| log file sync                                     | 64    |             | 1                   | 17.90         | 0.21       | 0.07      |
| db file scattered read                            | 127   |             | 1                   | 8.05          | 0.42       | 0.06      |
| Disk file operations I/O                          | 754   |             | 0                   | 0.62          | 2.52       | 0.03      |
| direct path sync                                  | 124   |             | 0                   | 3.30          | 0.41       | 0.02      |
| JS kgl get object wait                            | 1     | 100         | 0                   | 91.68         | 0.00       | 0.01      |
| control file sequential read                      | 1,251 |             | 0                   | 0.06          | 4.18       | 0.00      |
| direct path read                                  | 105   |             | 0                   | 0.63          | 0.35       | 0.00      |
| log file switch (private strand flush incomplete) | 1     |             | 0                   | 42.75         | 0.00       | 0.00      |
| direct path write temp                            | 124   |             | 0                   | 0.31          | 0.41       | 0.00      |
| latch: shared pool                                | 15    |             | 0                   | 1.87          | 0.05       | 0.00      |
| log file switch completion                        | 1     |             | 0                   | 26.67         | 0.00       | 0.00      |
| latch: row cache objects                          | 4     |             | 0                   | 3.55          | 0.01       | 0.00      |
| direct path write                                 | 4     |             | 0                   | 3.42          | 0.01       | 0.00      |
| library cache: mutex X                            | 1     |             | 0                   | 6.23          | 0.00       | 0.00      |
| SQL*Net break/reset to client                     | 5     |             | 0                   | 0.40          | 0.02       | 0.00      |
| SQL*Net message to client                         | 826   |             | 0                   | 0.00          | 2.76       | 0.00      |
| latch: cache buffers chains                       | 1     |             | 0                   | 1.15          | 0.00       | 0.00      |
| SQL*Net message from client                       | 824   |             | 7,062               | 8570.90       | 2.76       |           |
| jobq slave wait                                   | 2,101 | 98          | 1,056               | 502.44        | 7.03       |           |

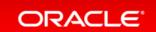

### AWR Report – SQL Statistics

#### **SQL Statistics**

- SQL ordered by Elapsed Time
- · SQL ordered by CPU Time
- SQL ordered by User I/O Wait Time
- SQL ordered by Gets
- · SQL ordered by Reads
- SQL ordered by Physical Reads (UnOptimized)
- SQL ordered by Executions
- · SQL ordered by Parse Calls
- SQL ordered by Sharable Memory
- SQL ordered by Version Count
- Complete List of SQL Text

#### Back to Top

#### **SQL** ordered by **Elapsed Time**

- Resources reported for PL/SQL code includes the resources used by all SQL statements called by the code.
- % Total DB Time is the Elapsed Time of the SQL statement divided into the Total Database Time multiplied by 100
- . %Total Elapsed Time as a percentage of Total DB time
- %CPU CPU Time as a percentage of Elapsed Time
- %IO User I/O Time as a percentage of Elapsed Time
- Captured SQL account for 102.3% of Total DB Time (s): 1,308
- Captured PL/SQL account for 101.8% of Total DB Time (s): 1,308

| Elapsed Time (s) | Executions | Elapsed Time per Exec (s) | %Total | %CPU  | %IO   | SQL Id        | SQL Module | SQL Text                       |
|------------------|------------|---------------------------|--------|-------|-------|---------------|------------|--------------------------------|
| 650.88           | 1          | 650.88                    | 49.76  | 26.12 | 2.58  | 4qa7kqxgzgyt9 | SQL*Plus   | Declare I Number; Max_Loop Num |
| 640.68           | 1          | 640.68                    | 48.98  | 27.76 | 0.00  | gymh978cbhk6d | SQL*Plus   | Declare I Number; Max_Loop Num |
| 338.41           | 680        | 0.50                      | 25.87  | 27.58 | 0.00  | 5v7ukr0jwsnb3 | SQL*Plus   | SELECT TO_NUMBER(MAX(EMPNO), 9 |
| 331.27           | 39         | 8.49                      | 25.33  | 26.11 | 3.33  | 94vfk7tp1t3bj | SQL*Plus   | UPDATE ZSIG.EMP SET SAL=SAL-1  |
| 314.16           | 39         | 8.08                      | 24.02  | 26.21 | 1.84  | 1r7rdpmyw1q28 | SQL*Plus   | UPDATE ZSIG.EMP SET SAL=SAL+1  |
| 300.77           | 681        | 0.44                      | 23.00  | 27.98 | 0.00  | 4c5cwz1w9sq6p | SQL*Plus   | SELECT COUNT(*) FROM ZSIG.EMP  |
| 20.68            | 2          | 10.33                     | 1.58   | 34.04 | 3.28  | fhf8upax5cxsz | MMON_SLAVE | BEGIN sys.dbms_auto_report_int |
| 10.77            | 1          | 10.77                     | 0.82   | 38.89 | 3.02  | 0w26sk6t6gq98 | MMON_SLAVE | SELECT XMLTYPE(DBMS_REPORT.GET |
| 10.64            | 1          | 10.64                     | 0.81   | 38.93 | 13.18 | 1uk5m5qbzj1vt | SQL*Plus   | BEGIN dbms_workload_repository |
| 9.97             | 1          | 9.97                      | 0.78   | 39.44 | 2.88  | dfffkenqfystw | MMON_SLAVE | WITH MONITOR_DATA AS (SELECT I |

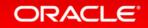

### AWR Report – SQL Statistics

#### **SQL** ordered by CPU Time

- . Resources reported for PL/SQL code includes the resources used by all SQL statements called by the code.
- . %Total CPU Time as a percentage of Total DB CPU
- . %CPU CPU Time as a percentage of Elapsed Time
- . %IO User I/O Time as a percentage of Elapsed Time
- Captured SQL account for 103.2% of Total CPU Time (s): 353
- . Captured PL/SQL account for 102.3% of Total CPU Time (s): 353

| CPU Time (s) | Executions | CPU per Exec (s) | %Total | Elapsed Time (s) | %CPU  | %IO   | SQL Id        | SQL Module | SQL Text                       |
|--------------|------------|------------------|--------|------------------|-------|-------|---------------|------------|--------------------------------|
| 177.85       | 1          | 177.85           | 50.38  | 640.68           | 27.76 | 0.00  | gymh978cbhk6d | SQL*Plus   | Declare I Number; Max_Loop Num |
| 170.03       | . 1        | 170.03           | 48.15  | 650.88           | 26.12 | 2.58  | 4qa7kqxgzgyt9 | SQL*Plus   | Declare I Number; Max_Loop Num |
| 93.25        | 680        | 0.14             | 26.41  | 338.41           | 27.58 | 0.00  | 5v7ukr0jwsnb3 | SQL*Plus   | SELECT TO_NUMBER(MAX(EMPNO), 9 |
| 88.50        | 39         | 2.22             | 24.50  | 331.27           | 26.11 | 3.33  | 94vfk7tp1t3bj | SQL*Plus   | UPDATE ZSIG.EMP SET SAL=SAL-1  |
| 84.11        | 681        | 0.12             | 23.82  | 300.77           | 27.98 | 0.00  | 4c5cwz1w9sq6p | SQL*Plus   | SELECT COUNT(*) FROM ZSIG.EMP  |
| 82.33        | 39         | 2.11             | 23.31  | 314.16           | 26.21 | 1.84  | 1r7rdpmyw1q28 | SQL*Plus   | UPDATE ZSIG.EMP SET SAL=SAL+1  |
| 7.03         | 2          | 3.52             | 1.99   | 20.68            | 34.04 | 3.28  | fhf8upax5cxsz | MMON_SLAVE | BEGIN sys.dbms_auto_report_int |
| 4.19         | 1          | 4.19             | 1.19   | 10.77            | 38.89 | 3.02  | 0w26sk6t6gq98 | MMON_SLAVE | SELECT XMLTYPE(DBMS_REPORT.GET |
| 3.93         | 1          | 3.93             | 1.11   | 9.97             | 39.44 | 2.88  | dfffkengfystw | MMON_SLAVE | WITH MONITOR_DATA AS (SELECT I |
| 3.93         | 1          | 3.93             | 1.11   | 10.64            | 38.93 | 13.18 | 1uk5m5qbzj1vt | SQL*Plus   | BEGIN dbms_workload_repository |

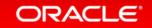

### AWR Report – Instance Activity Statistics

#### **Instance Activity Statistics**

- Key Instance Activity Stats
- Instance Activity Stats
- Instance Activity Stats Absolute Values
- Instance Activity Stats Thread Activity

#### Back to Top

#### **Key Instance Activity Stats**

· Ordered by statistic name

| Statistic                     | Total      | per Second | per Trans  |
|-------------------------------|------------|------------|------------|
| db block changes              | 1,030,192  | 147.04     | 3,445.46   |
| execute count                 | 47,293     | 6.75       | 158.17     |
| logons cumulative             | 397        | 0.06       | 1.33       |
| opened cursors cumulative     | 45,658     | 6.52       | 152.70     |
| parse count (total)           | 27,148     | 3.87       | 90.80      |
| parse time elapsed            | 3,865      | 0.55       | 12.93      |
| physical reads                | 4,639      | 0.66       | 15.52      |
| physical writes               | 9,014      | 1.29       | 30.15      |
| redo size                     | 89,714,548 | 12,805.15  | 300,048.66 |
| session cursor cache hits     | 38,761     | 5.53       | 129.64     |
| session logical reads         | 12,107,554 | 1,728.14   | 40,493.49  |
| user calls                    | 1,797      | 0.26       | 6.01       |
| user commits                  | 296        | 0.04       | 0.99       |
| user rollbacks                | 3          | 0.00       | 0.01       |
| workarea executions - optimal | 10,109     | 1.44       | 33.81      |

| table fetch by rowid                | 12,717        | 17.41        | 106.87       |
|-------------------------------------|---------------|--------------|--------------|
| table fetch continued row           | 236           | 0.32         | 1.98         |
| table scan blocks gotten            | 950,602       | 1,301.52     | 7,988.25     |
| table scan disk non-IMC rows gotten | 176,136,018   | 241,157.67   | 1,480,134.61 |
| table scan rows gotten              | 176,136,018   | 241,157.67   | 1,480,134.61 |
| table scans (long tables)           | 0             | 0.00         | 0.00         |
| table scans (short tables)          | 2,683         | 3.67         | 22.55        |
| temp space allocated (bytes)        | 0             | 0.00         | 0.00         |
| total cf enq hold time              | 7,822         | 10.71        | 65.73        |
| total number of cf enq holders      | 1,216         | 1.66         | 10.22        |
| total number of times SMON posted   | 163           | 0.22         | 1.37         |
| transaction rollbacks               | 1             | 0.00         | 0.01         |
| undo change vector size             | 1,007,053,248 | 1,378,812.93 | 8,462,632.34 |
| user calls                          | 147           | 0.20         | 1.24         |
| user commits                        | 119           | 0.16         | 1.00         |
| user logons cumulative              | 2             | 0.00         | 0.02         |
| user logouts cumulative             | 2             | 0.00         | 0.02         |

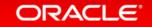

### AWR Report – IO Stats

#### **IO Stats**

- IOStat by Function summary
- IOStat by Filetype summary
- IOStat by Function/Filetype summary
- Tablespace IO Stats
- File IO Stats

#### Back to Top

#### **IOStat by Filetype summary**

- 'Data' columns suffixed with M,G,T,P are in multiples of 1024 other columns suffixed with K,M,G,T,P are in multiples of 1000
- . Small Read and Large Read are average service times, in milliseconds
- . Ordered by (Data Read + Write) desc

| Filetype Name | Reads: Data | Regs per sec | Data per sec | Writes: Data | Regs per sec | Data per sec | Small Read | Large Read |
|---------------|-------------|--------------|--------------|--------------|--------------|--------------|------------|------------|
| Log File      | 1M          | 0.36         | .001M        | 5.4G         | 18.76        | 7.576M       | 0.00       |            |
| Data File     | 10M         | 1.81         | .014M        | 1.1G         | 64.04        | 1.591M       | 1.53       |            |
| Control File  | 158M        | 13.89        | .216M        | 59M          | 5.15         | .081M        | 0.03       |            |
| Temp File     | OM          | 0.04         | MO           | 1M           | 0.06         | .001M        | 0.97       |            |
| TOTAL:        | 169M        | 16.09        | .231M        | 6.6G         | 88.01        | 9.249M       | 0.20       |            |

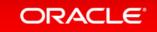

### AWR Report – IO Stats

#### Tablespace IO Stats

· ordered by IOs (Reads + Writes) desc

| Tablespace | Reads | Av Rds/s | Av Rd(ms) | Av Blks/Rd | 1-bk Rds/s | Av 1-bk Rd(ms) | % Opt Reads | Writes | Writes avg/s | <b>Buffer Waits</b> | Av Buf Wt(ms) |
|------------|-------|----------|-----------|------------|------------|----------------|-------------|--------|--------------|---------------------|---------------|
| UNDOTBS1   | 0     | 0        | 0.00      | 0.00       | 0          | 0.00           | 0.00        | 39,678 | 54           | 2,497               | 1.15          |
| USERS      | 0     | 0        | 0.00      | 0.00       | 0          | 0.00           | 0.00        | 5,553  | 8            | 36                  | 1.39          |
| SYSAUX     | 547   | 1        | 1.74      | 1.00       | 1          | 1.76           | 0.00        | 1,082  | 1            | 5                   | 0.00          |
| SYSTEM     | 175   | 0        | 6.11      | 1.00       | 0          | 6.17           | 0.00        | 57     | 0            | 0                   | 0.00          |
| TEMP       | 30    | 0        | 1.33      | 3.10       | 0          | 1.58           |             | 45     | 0            | 0                   | 0.00          |

Back to IO Stats
Back to Top

#### File IO Stats

· ordered by Tablespace, File

| Tablespace | Filename                                                                   | Reads | Av Rds/s | Av Rd(ms) | Av Blks/Rd | 1-bk Rds/s | Av 1-bk Rd(ms) | % Opt Reads | Writes | Writes avg/s | <b>Buffer Waits</b> | Av Buf Wt(ms) |
|------------|----------------------------------------------------------------------------|-------|----------|-----------|------------|------------|----------------|-------------|--------|--------------|---------------------|---------------|
| SYSAUX     | /refresh/u01/app/oracle/oradata/V12CR2/datafile/o1_mf_sysaux_c6fgslm7dbf   | 547   | 1        | 1.74      | 1.00       | 1          | 1.76           | 0.00        | 1,082  | 1            | 5                   | 0.00          |
| SYSTEM     | /refresh/u01/app/oracle/oradata/V12CR2/datafile/o1_mf_system_c6fgf6dodbf   | 175   | 0        | 6.11      | 1.00       | 0          | 6.17           | 0.00        | 57     | 0            | 0                   | 0.00          |
| TEMP       | /refresh/u01/app/oracle/oradata/V12CR2/datafile/o1_mf_temp_c6fh599ktmp     | 30    | 0        | 1.33      | 3.10       | 0          | 1.58           |             | 45     | 0            | 0                   |               |
| UNDOTBS1   | /refresh/u01/app/oracle/oradata/V12CR2/datafile/o1_mf_undotbs1_c6fh1wl3dbf | 0     | 0        |           |            | 0          |                |             | 39,678 | 54           | 2,497               | 1.15          |
| USERS      | /refresh/u01/app/oracle/oradata/V12CR2/datafile/o1_mf_users_c6fh20g9dbf    | 0     | 0        |           |            | 0          |                |             | 5,553  | 8            | 36                  | 1.39          |

### I/O - rules of thumb

- dbfile sequential read < 5 ms</li>
- dbfile scattered read 10 20ms (dependent on I/O-Size)
- log file parallel write < 5ms (into disk cache)</li>
- dbfile parallel write < 5ms (into disk cache)</li>

### AWR – Advisory Statistics

#### **Advisory Statistics**

- Instance Recovery Stats
- MTTR Advisory
- Buffer Pool Advisory
- PGA Aggr Summary
- PGA Aggr Target Stats
- PGA Aggr Target Histogram
- PGA Memory Advisory
- Shared Pool Advisory
- SGA Target Advisory
- Streams Pool Advisory
- Java Pool Advisory

#### **SGA Target Advisory**

| SGA Target Size (M) | SGA Size Factor | Est DB Time (s) | Est Physical Reads |
|---------------------|-----------------|-----------------|--------------------|
| 292                 | 0.25            | 0               | 102,163            |
| 584                 | 0.50            | 10,571          | 120,297            |
| 876                 | 0.75            | 7,816           | 108,364            |
| 1,168               | 1.00            | 6,694           | 102,163            |
| 1,460               | 1.25            | 6,426           | 100,692            |
| 1,752               | 1.50            | 5,903           | 97,862             |
| 2,044               | 1.75            | 5,899           | 97,852             |
| 2,336               | 2.00            | 5,899           | 97,852             |

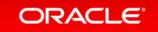

### AWR – Advisory Statistics

#### **Buffer Pool Advisory**

- Only rows with estimated physical reads >0 are displayed
   ordered by Block Size, Buffers For Estimate

| P | Size for Est (M) | Size Factor | Buffers (thousands) | Est Phys Read Factor | Estimated Phys Reads (thousands) | Est Phys Read Time | Est %DBtime for Rds |
|---|------------------|-------------|---------------------|----------------------|----------------------------------|--------------------|---------------------|
| D | 80               | 0.10        | 10                  | 1.33                 | 136                              | 1                  | 190014.00           |
| D | 160              | 0.20        | 20                  | 1.23                 | 126                              | 1                  | 162525.00           |
| D | 240              | 0.30        | 30                  | 1.18                 | 120                              | 1                  | 147750.00           |
| D | 320              | 0.40        | 39                  | 1.11                 | 114                              | 1                  | 130383.00           |
| D | 400              | 0.50        | 49                  | 1.09                 | 112                              | 1                  | 124310.00           |
| D | 480              | 0.60        | 59                  | 1.06                 | 108                              | 1                  | 115396.00           |
| D | 560              | 0.70        | 69                  | 1.06                 | 108                              | 1                  | 114011.00           |
| D | 640              | 0.80        | 79                  | 1.04                 | 107                              | 1                  | 110566.00           |
| D | 720              | 0.90        | 89                  | 1.02                 | 104                              | 1                  | 104067.00           |
| D | 800              | 1.00        | 98                  | 1.00                 | 102                              | 1                  | 98633.00            |
| D | 880              | 1.10        | 108                 | 1.00                 | 102                              | 1                  | 97994.00            |
| D | 960              | 1.20        | 118                 | 1.00                 | 102                              | 1                  | 97283.00            |
| D | 1,040            | 1.30        | 128                 | 0.99                 | 102                              | 1                  | 96893.00            |
| D | 1,120            | 1.40        | 138                 | 0.99                 | 101                              | 1                  | 94620.00            |
| D | 1,200            | 1.50        | 148                 | 0.96                 | 99                               | 1                  | 88689.00            |
| D | 1,280            | 1.60        | 157                 | 0.96                 | 98                               | 1                  | 86948.00            |
| D | 1,360            | 1.70        | 167                 | 0.96                 | 98                               | 1                  | 86948.00            |
| D | 1,440            | 1.80        | 177                 | 0.96                 | 98                               | 1                  | 86913.00            |
| D | 1,520            | 1.90        | 187                 | 0.96                 | 98                               | 1                  | 86913.00            |
| D | 1,600            | 2.00        | 197                 | 0.96                 | 98                               | 1                  | 86913.00            |

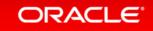

### AWR – Segment statistics

#### **Segment Statistics**

- Segments by Logical Reads
- Segments by Physical Reads
- Segments by Physical Read Requests
- Segments by UnOptimized Reads
- Segments by Optimized Reads
- Segments by Direct Physical Reads
- Segments by Physical Writes
- . Segments by Physical Write Requests
- . Segments by Direct Physical Writes
- Segments by Table Scans
- Segments by DB Blocks Changes
- . Segments by Row Lock Waits
- Segments by ITL Waits
- Segments by Buffer Busy Waits

#### Back to Top

#### Segments by Logical Reads

- · Total Logical Reads: 12,107,554
- Captured Segments account for 11.2% of Total
- . When \*\* MISSING \*\* occurs, some of the object attributes may not be available

| Owner         | Tablespace Name | Object Name                   | Subobject Name              | Obj. Type       | Obj#       | Dataobj# | Logical Reads | %Total |
|---------------|-----------------|-------------------------------|-----------------------------|-----------------|------------|----------|---------------|--------|
| ZSIG          | USERS           | EMP                           |                             | TABLE           | 94872      | 94872    | 1,001,728     | 8.27   |
| ** MISSING ** | TEMP            | ** MISSING: -40016211/4195328 | ** MISSING **               | UNDEFINED       | 4254951085 | 4195328  | 30,448        | 0.25   |
| SYS           | SYSAUX          | WRH\$_STAT_NAME_PK            |                             | INDEX           | 8461       | 8461     | 23,424        | 0.19   |
| SYS           | SYSAUX          | WRH\$_SYSSTAT                 | WRH\$_SYSSTA_3582554155_238 | TABLE PARTITION | 94764      | 94764    | 19,792        | 0.16   |
| SYS           | SYSTEM          | VIEW\$                        |                             | TABLE           | 95         | 95       | 16,160        | 0.13   |

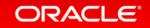

### AWR – Segment statistics

#### Segments by DB Blocks Changes

- . % of Capture shows % of DB Block Changes for each top segment compared
- with total DB Block Changes for all segments captured by the Snapshot
- . When \*\* MISSING \*\* occurs, some of the object attributes may not be available

| Owner         | Tablespace Name | Object Name                   | Subobject Name              | Obj. Type       | Obj#       | Dataobj# | DB Block Changes | % of Capture |
|---------------|-----------------|-------------------------------|-----------------------------|-----------------|------------|----------|------------------|--------------|
| ZSIG          | USERS           | EMP                           |                             | TABLE           | 94872      | 94872    | 10,650,304       | 99.81        |
| ** MISSING ** | TEMP            | ** MISSING: -40016211/4195328 | ** MISSING **               | UNDEFINED       | 4254951085 | 4195328  | 9,520            | 0.09         |
| SYS           | TEMP            | SYS_TEMP_0FD9D6752_2C432B     |                             | TABLE           | 4254951250 | 4194688  | 1,888            | 0.02         |
| SYS           | SYSAUX          | WRH\$_SYSSTAT_PK              | WRH\$_SYSSTA_3582554155_238 | INDEX PARTITION | 94766      | 94766    | 1,696            | 0.02         |
| SYS           | SYSAUX          | WRH\$_SQL_PLAN                |                             | TABLE           | 8312       | 8312     | 1,328            | 0.01         |

**Back to Segment Statistics** 

Back to Top

#### Segments by Row Lock Waits

- . % of Capture shows % of row lock waits for each top segment compared
- · with total row lock waits for all segments captured by the Snapshot
- When \*\* MISSING \*\* occurs, some of the object attributes may not be available

| Owner | <b>Tablespace Name</b> | <b>Object Name</b> | Subobject Name | Obj. Type | Obj#  | Dataobj# | Row Lock Waits | % of Capture |
|-------|------------------------|--------------------|----------------|-----------|-------|----------|----------------|--------------|
| ZSIG  | USERS                  | EMP                |                | TABLE     | 94872 | 94872    | 1              | 100.00       |

#### **Active Session History (ASH) Report**

- Top SQL with Top Events
- Top SQL with Top Row Sources
- Top Sessions
- Top Blocking Sessions
- Top PL/SQL Procedures
- Top Events
- Top Event P1/P2/P3 Values
- Top DB Objects
- Activity Over Time

#### Back to Top

#### **Top SQL with Top Events**

- Top SQL statements by DB Time along with the top events by DB Time for those SQLs.
- . % Activity is the percentage of DB Time due to the SQL.
- % Event is the percentage of DB Time due to the event that the SQL is waiting on.
- . % Row Source is the percentage of DB Time due to the row source for the SQL waiting on the event.
- Executions is the number of executions of the SQL that were sampled in ASH.

| SQL ID        | Plan Hash  | Executions | %<br>Activity | Event                            | %<br>Event | Top Row<br>Source         | % Row<br>Source |                                      |
|---------------|------------|------------|---------------|----------------------------------|------------|---------------------------|-----------------|--------------------------------------|
| da2rkdupxvfx0 | 3797409222 | 1          |               | enq: TX - row<br>lock contention |            | UPDATE                    |                 | update zsig.emp set<br>sal=sal+1     |
| 4c5cwz1w9sq6p | 1849991560 | 18         | 7.00          | CPU + Wait for<br>CPU            |            | TABLE<br>ACCESS -<br>FULL | 7.00            | SELECT COUNT(*) FROM ZSIG.EMP        |
| 5v7ukr0jwsnb3 | 1849991560 | 16         | 6.23          | CPU + Wait for<br>CPU            |            | TABLE<br>ACCESS -<br>FULL |                 | SELECT<br>TO_NUMBER(MAX(EMPNO),<br>9 |

#### **Top SQL with Top Row Sources**

- . Top SQL statements by DB Time along with the top row sources by DB Time for those SQLs.
- . % Activity is the percentage of DB Time due to the SQL.
- . % Row Source is the percentage of DB Time spent on the row source by that SQL.
- % Event is the percentage of DB Time spent on the event by the SQL executing the row source.
- Executions is the number of executions of the SQL that were sampled in ASH.

| <b>SQL ID</b> | Plan Hash  | Executions | %<br>Activity | Row Source             | % Row<br>Source | Top Event                        | %<br>Event | SQL Text                       |
|---------------|------------|------------|---------------|------------------------|-----------------|----------------------------------|------------|--------------------------------|
| da2rkdupxvfx0 |            |            |               | UPDATE                 |                 | enq: TX - row lock<br>contention | 40.08      | update zsig.emp set sal=sal+1  |
| 4c5cwz1w9sq6p | 1849991560 | 18         |               | TABLE ACCESS -<br>FULL | 7.00            | CPU + Wait for CPU               | 7.00       | SELECT COUNT(*) FROM ZSIG.EMP  |
| 5v7ukr0jwsnb3 | 1849991560 | 16         |               | TABLE ACCESS -<br>FULL | 5.45            | CPU + Wait for CPU               | 5.45       | SELECT TO_NUMBER(MAX(EMPNO), 9 |

Back to Active Session History (ASH) Report Back to Top

#### **Top Sessions**

- '# Samples Active' shows the number of ASH samples in which the session was found waiting for that particular event. The percentage shown in this column is calculated
  with respect to wall clock time and not total database activity.
- 'XIDs' shows the number of distinct transaction IDs sampled in ASH when the session was waiting for that particular event

| Sid, Serial# | % Activity | Event                         | % Event | User | Program                     | # Samples Active | XIDs |
|--------------|------------|-------------------------------|---------|------|-----------------------------|------------------|------|
| 261,52999    | 40.08      | enq: TX - row lock contention | 40.08   | ZSIG | sqlplus@strkf3m (TNS V1-V3) | 103/701 [ 15%]   | 0    |
| 240,63710    | 13.23      | CPU + Wait for CPU            | 13.23   | ZSIG | sqlplus@strkf3m (TNS V1-V3) | 34/701 [5%]      | 0    |
| 263,30333    | 8.17       | CPU + Wait for CPU            | 8.17    | SYS  | sqlplus@strkf3m (TNS V1-V3) | 21/701 [3%]      | 0    |
| 242,59968    | 7.39       | CPU + Wait for CPU            | 7.39    | SYS  | oracle@strkf36le.com (DIA0) | 19/701 [3%]      | 0    |
| 238,10478    | 6.61       | CPU + Wait for CPU            | 6.23    | SYS  | oracle@strkf36le.com (PSP0) | 16/701 [2%]      | 0    |

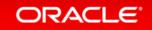

#### **Top Blocking Sessions**

- . Blocking session activity percentages are calculated with respect to waits on enqueues, latches and "buffer busy" only
- . '% Activity' represents the load on the database caused by a particular blocking session
- . '# Samples Active' shows the number of ASH samples in which the blocking session was found active.
- . 'XIDs' shows the number of distinct transaction IDs sampled in ASH when the blocking session was found active.

| Blocking Sid (Inst) | % Activity | Event Caused                  | % Event | User            | Program                    | # Samples Active XIDs |
|---------------------|------------|-------------------------------|---------|-----------------|----------------------------|-----------------------|
| 20,46048(1)         | 40.08      | enq: TX - row lock contention | 40.08   | ** NOT FOUND ** | BLOCKING SESSION NOT FOUND | 0/701 [ 0%]           |

Back to Active Session History (ASH) Report

Back to Top

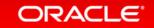

#### Top Events

- . Top Events by DB Time
- . % Activity is the percentage of DB Time due to the event

| Event                         | <b>Event Class</b> | Session Type      | % Activity | <b>Avg Active Sessions</b> |
|-------------------------------|--------------------|-------------------|------------|----------------------------|
| enq: TX - row lock contention | Application        | FOREGROUND        | 40.08      | 0.15                       |
| CPU + Wait for CPU            | CPU                | BACKGROUND        | 29.18      | 0.11                       |
| CPU + Wait for CPU            | CPU                | <b>FOREGROUND</b> | 27.24      | 0.10                       |

Back to Active Session History (ASH) Report Back to Top

#### Top Event P1/P2/P3 Values

- Top Events by DB Time and the top P1/P2/P3 values for those events.
  % Event is the percentage of DB Time due to the event
  % Activity is the percentage of DB Time due to the event with the given P1,P2,P3 Values.

| Event                         | % Event | P1, P2, P3 Values            | % Activity | Parameter 1 | Parameter 2 Parameter 3 |
|-------------------------------|---------|------------------------------|------------|-------------|-------------------------|
| enq: TX - row lock contention | 40.08   | "1415053318","131105","3454" | 40.08      | name mode   | usn<<16   slot sequence |
|                               |         |                              |            |             |                         |

### **ADDM Report**

```
ADDM Task ADDM:3582554155 1 275
          ADDM Report for Task 'ADDM:3582554155_1_275'
Analysis Period
AWR snapshot range from 274 to 275.
Time period starts at 04-MAR-16 09.00.53 AM
Time period ends at 04-MAR-16 10.00.39 AM
Analysis Target
Database 'V12CR2' with DB ID 3582554155.
Database version 12.1.0.2.0.
ADDM performed an analysis of instance V12CR2, numbered 1 and hosted at
strkf36.us.oracle.com.
Activity During the Analysis Period
Total database time was 1591 seconds.
The average number of active sessions was .44.
Summary of Findings
   Description Active Sessions
                                            Recommendations
                     Percent of Activity
1 Top SQL Statements .38 | 86.71 3
2 Row Lock Waits .29 | 65.29 1
3 Undersized SGA .09 | 20.49
4 CPU Usage .01 | 1.21
```

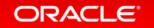

### **ADDM Report**

```
Finding 2: Row Lock Waits
Impact is .29 active sessions, 65.29% of total activity.
SOL statements were found waiting for row lock waits.
   Recommendation 1: Application Analysis
   Estimated benefit is .29 active sessions, 65.29% of total activity.
   Action
      Significant row contention was detected in the TABLE "ZSIG.EMP" with
      object ID 94872. Trace the cause of row contention in the application
      logic using the given blocked SQL.
      Related Object
         Database object with ID 94872.
   Rationale
      The SQL statement with SQL_ID "da2rkdupxvfx0" was blocked on row locks.
      Related Object
         SQL statement with SQL_ID da2rkdupxvfx0.
         update zsig.emp set sal=sal+1
   Rationale
      The session with ID 20 and serial number 46048 in instance number 1 was
      the blocking session responsible for 100% of this recommendation's
      benefit.
   Symptoms That Led to the Finding:
      Wait class "Application" was consuming significant database time.
      Impact is .29 active sessions, 65.29% of total activity.
```

### AWR – active-html Report

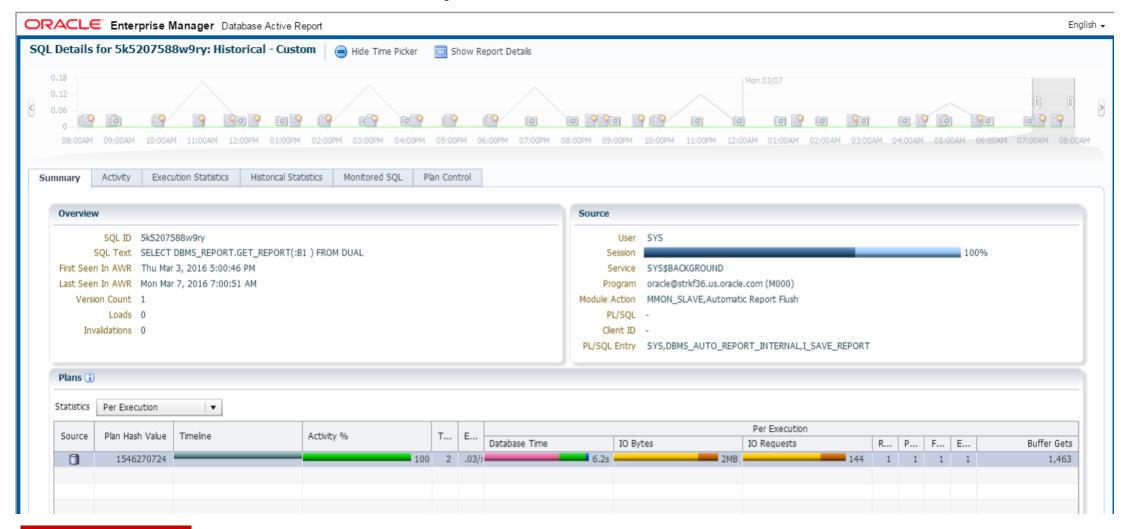

# Integrated Cloud

Applications & Platform Services

# ORACLE®